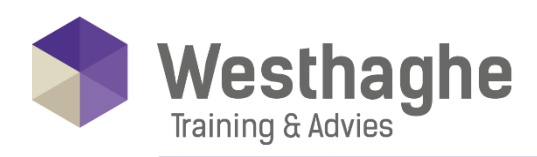

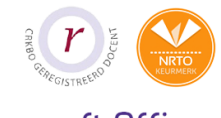

#### Dé opleider in Microsoft Office

# **Microsoft Excel Power Query**

Power Query is a data connection technology that enables you to discover, connect, combine and refine data sources to meet your analysis needs. If your day-to-day work includes retrieving and importing data, cleaning this data, merging data into a consolidated file, (VLOOKUP) to combine data with other tables and/or create macros to streamline the above, this Power Query course might be interesting for you!

#### **Course duration**

The duration of this course is six hours, completed in one day.

#### **Audience**

The necessary prior knowledge can be found in our Excel Advanced courses.

#### **Prerequisites**

Advanced knowledge of Excel is needed.

# **Summary**

**Introduction** 

- o What is Power Query
- o Where can I find it?
- Importing data from various sources
	- o CSV
	- o Excel
	- o Access

**Westhaghe Training & Advies** 

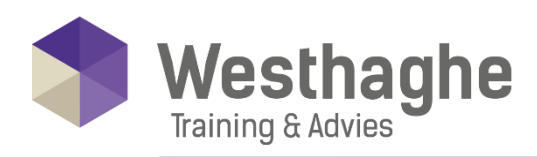

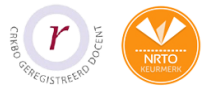

- o Web
- o Files

# Combine similar data

- o Add queries (Append)
- o Combining tables with data in an Excel file to a table
- o Combine multiple files with similar tables into a table on which you can create a pivot table

# Grouped data grouping

- o Disbanding groups (unpivoting data)
- o Multiple tabs
- o Multiple columns
- o Multiple files

# Import .TXT without separator

# Loading a query

- o Connection only
- o To table
- o To data model

# Group and summarize

- o Group data
- o Retrieve details of these grouped data

# Transpose and group complex data

- o Data with multiple headers
- o Data delivered underneath each other instead of in tabular form

# Power Query formulas

- o How to use the most famous Excel
- o functions in Power Query: IF(), LEFT(),
- o RIGHT(), IF.ERROR(), LENGTH(),
- o SEARCH(), AND(), OR()

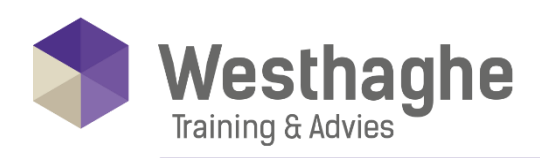

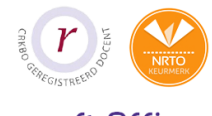

Dé opleider in Microsoft Office

# The advanced editor

- o Getting to know the M
- o Syntax of the letter M

#### Convert a query to a function

o Using a query on multiple files

#### Using worksheet variables

o Using cells on your Excel worksheet as variables for the query

#### **Westhaghe Training & Advies E** [info@westhaghe.com](mailto:info@westhaghe.com) **W** [www.westhaghe.com](http://www.westhaghe.com/) **T** [+31 \(0\)20 3080466](callto://020-3080466/) **A** Kingsfordweg 151, 1043 GR Amsterdam